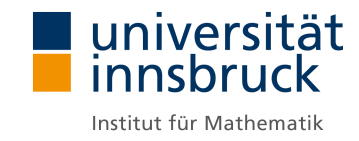

## Lineare Algebra I Zusätzliche Bemerkungen Implementierungen mittels Maple

Tim Netzer, Mechthild Thalhammer

Wintersemester 2019/20

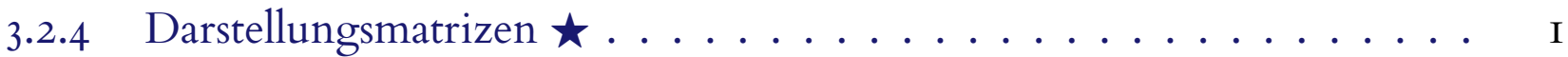

## <span id="page-2-0"></span>3.2.4 Darstellungsmatrizen **\***

**Konstruktion 3.2.27** (DARSTELLUNGSMATRIX)**.** An früherer Stelle wurde gezeigt, dass eine lineare Abbildung durch die Bilder einer Basis in eindeutiger Art und Weise festgelegt ist; im Folgenden wird dieses Resultat auf den endlich-dimensionalen Fall spezialisiert. Genauer, es wird verwendet, dass man eine lineare Abbildung zwischen endlich-dimensionalen K-Vektorräumen

$$
\varphi: V \longrightarrow W, \quad \dim_{\mathbb{K}}(V) = n < \infty, \quad \dim_{\mathbb{K}}(W) = m < \infty
$$

vollständig durch eine (m × n)-Matrix darstellen kann; diese *Darstellungsmatrix* erleichtert die Untersuchung und Veranschaulichung von linearen Abbildungen zwischen allgemeinen Vektorräumen und ist insbesondere in Hinblick auf Berechnungen zweckmäßig.

(Die Betrachtung zugehöriger Matrizen ist auch im Spezialfall  $\varphi : \mathbb{K}^n \to \mathbb{K}^m$  vorteilhaft. Einerseits ist die Linearität einer Abbildung in der Form  $\mu_A : \mathbb{K}^n \to \mathbb{K}^m : v \mapsto Av$  mit  $A \in \mathbb{K}^{m \times n}$  offensichtlich, denn

 $\forall \lambda_1, \lambda_2 \in \mathbb{K} \quad \forall v_1, v_2 \in \mathbb{K}^n : A(\lambda_1 v_1 + \lambda_2 v_2) = \lambda_1 A v_1 + \lambda_2 A v_2;$ 

andererseits sind explizite Berechnungen beispielswise im Zusammenhang mit der Komposition von linearen Abbildungen mittels Matrixmultiplikationen leicht durchzuführen.)

Man erhält eine Darstellungsmatrix, indem man eine Basis der Definitionsmenge und eine Basis der Bildmenge wählt

$$
\underline{v}=(v_1,\ldots,v_n)\in V^n\,,\quad \underline{w}=(w_1,\ldots,w_m)\in W^m\,;
$$

ein beliebiger Vektor in der Definitionsmenge ist durch den zugehörigen Koordinatenvektor eindeutig festgelegt

$$
\varphi_{\underline{v}} : \mathbb{K}^n \longrightarrow V : \lambda = \begin{pmatrix} \lambda_1 \\ \vdots \\ \lambda_n \end{pmatrix} \longmapsto v = \sum_{i=1}^n \lambda_i v_i ,
$$

$$
\varphi_{\underline{v}}^{-1} : V \longrightarrow \mathbb{K}^n : v = \sum_{i=1}^n \lambda_i v_i \longmapsto \lambda = \begin{pmatrix} \lambda_1 \\ \vdots \\ \lambda_n \end{pmatrix} ,
$$

und ebenso sind die Bilder der Basisvektoren eindeutig durch die zugehörigen Koordinatenvektoren bestimmt

$$
\mu_{-i} = \begin{pmatrix} \mu_{1i} \\ \vdots \\ \mu_{mi} \end{pmatrix} \in \mathbb{K}^m \quad \stackrel{\varphi_{\underline{w}}}{\longrightarrow} \quad \varphi(v_i) = \sum_{j=1}^m \mu_{ji} w_j \in W ,
$$

$$
\varphi(v_i) = \sum_{j=1}^m \mu_{ji} w_j \in W \quad \stackrel{\varphi_{\underline{w}}^{-1}}{\longrightarrow} \quad \mu_{-i} = \begin{pmatrix} \mu_{1i} \\ \vdots \\ \mu_{mi} \end{pmatrix} \in \mathbb{K}^m ,
$$

$$
i \in \{1, \dots, n\} .
$$

Die auftretenden Koordinatenvektoren fasst man als Spalten einer Matrix auf

$$
M_{\underline{v},\underline{w}}(\varphi) = \left(\varphi_{\underline{w}}^{-1}\big(\varphi(v_1)\big)\middle| \dots \middle| \varphi_{\underline{w}}^{-1}\big(\varphi(v_n)\big)\right) = \begin{pmatrix} \mu_{11} & \dots & \mu_{1n} \\ \vdots & & \vdots \\ \mu_{m1} & \dots & \mu_{mn} \end{pmatrix} \in \mathbb{K}^{m \times n};
$$

man nennt diese die Darstellungsmatrix von  $\varphi$  bezüglich der Basen  $\underline{v}$  und  $\underline{w}$ . Das Bild eines Vektors unter der linearen Abbildung berechnet sich folgendermaßen

$$
\varphi(v) = \varphi\bigg(\sum_{i=1}^n \lambda_i v_i\bigg) = \sum_{i=1}^n \lambda_i \varphi(v_i) = \sum_{i=1}^n \sum_{j=1}^m \lambda_i \mu_{ji} w_j = \sum_{j=1}^m \sum_{\substack{i=1 \ \text{if } \lambda_i = \mu_{ji} \lambda_i}}^n w_j;
$$

ausgehend von der Koordinatenspalte  $\lambda \in \mathbb{K}^n$  eines Vektors  $v \in V$  bezüglich der Basis  $(v_1, \ldots, v_n)$  erhält man die Koordinatenspalte des zugehörigen Bildes  $\varphi(v) \in W$  bezüglich der Basis  $(w_1, \ldots, w_m)$  also durch Multiplikation mit der Darstellungsmatrix

$$
\lambda \in \mathbb{K}^n \quad \longrightarrow \quad M_{\underline{v},\underline{w}}(\varphi) \,\lambda \in \mathbb{K}^m \,.
$$

Man stellt diesen Zusammenhang mittels eines sogenannten kommutativen Diagrammes dar, durch die detailierte Angabe der Abbildungen

$$
\varphi_{\underline{v}} \quad \begin{array}{ccc} \lambda \in \mathbb{K}^n & \stackrel{\mu_{\underline{M}_{\underline{v},\underline{w}}(\varphi)}}{\longrightarrow} & M_{\underline{v},\underline{w}}(\varphi) \, \lambda \in \mathbb{K}^m \\ & \uparrow & \varphi_{\underline{w}}^{-1} \\ v = \sum_{i=1}^n \lambda_i \, v_i \in V & \stackrel{\varphi}{\longrightarrow} & \varphi(v) = \sum_{j=1}^m (M_{\underline{v},\underline{w}}(\varphi) \, \lambda)_j \, w_j \in W \end{array}
$$

oder wie allgemein üblich in kürzerer Form

$$
\begin{array}{ccc}\n\mathbb{K}^n & \stackrel{\mu_{\underline{M_{\underline{v},\underline{w}}}(\varphi)}}{\longrightarrow} & \mathbb{K}^m \\
\varphi_{\underline{v}} & \downarrow & \uparrow & \varphi_{\underline{w}}^{-1} \\
V & \stackrel{\varphi}{\longrightarrow} & W\n\end{array}
$$

durch Angabe der Vektorräume und Abbildungsnamen. 4

Die zuvor beschriebene Vorgehensweise wird an Beispielen illustriert. Man beachte, dass in den betrachteten Beispielen die Darstellungen als Linearkombinationen offensichtlich sind; im allgemeinen Fall sind zur Bestimmung der Koeffizienten in den Linearkombinationen lineare Gleichungssysteme zu lösen.

**Beispiel 3.2.28.** (i) Ein Beispiel einer linearen Abbildung, welche zwischen unendlichdimensionalen Vektorräumen definiert ist, ist das Differenzieren

$$
V = C^{1}(\mathbb{R}, \mathbb{R}), \quad \dim_{\mathbb{R}}(V) = \infty, \quad W = C(\mathbb{R}, \mathbb{R}), \quad \dim_{\mathbb{R}}(W) = \infty,
$$
  

$$
D: V \longrightarrow W: f \longmapsto D(f) = f',
$$
  

$$
\forall c, d \in \mathbb{R} \quad \forall f, g \in V: \quad D(cf + dg) = (cf + dg)' = cf' + dg' = c D(f) + d D(g);
$$

es ist nicht möglich, diese lineare Abbildung durch eine Matrix zu beschreiben. ( Die Ableitung einer reellen Funktion  $f : \mathbb{R} \to \mathbb{R}$  wird wie üblich mit  $f' : \mathbb{R} \to \mathbb{R}$ bezeichnet; bekannte Beispiele differenzierbarer Funktionen sind

$$
\sin : \mathbb{R} \longrightarrow \mathbb{R}, \quad \sin' = \cos : \mathbb{R} \longrightarrow \mathbb{R},
$$
  

$$
\exp : \mathbb{R} \longrightarrow \mathbb{R}, \quad \exp' = \exp : \mathbb{R} \longrightarrow \mathbb{R}.
$$

Da im Bereich der Analysis das Symbol ∂ ausschließlich für partielle Ableitungen verwendet wird, wird die zugehörige Abbildung D (Differenzieren) genannt.)

Wählt man hingegen einen endlich-dimensionalen Vektorraum als Definitionsmenge, beispielsweise den Vektorraum aller Polynomfunktionen von maximalem Grad  $d \in \mathbb{N}_{\geq 1}$ , so ist auch die Bildmenge ein endlich-dimensionaler Vektorraum

$$
V = \left\{ p : \mathbb{R} \to \mathbb{R} : x \mapsto \sum_{i=0}^{d} \lambda_i x^i \text{ mit } \lambda_0, \dots, \lambda_d \in \mathbb{R} \right\}, \quad \dim_{\mathbb{R}}(V) = d + 1,
$$
  
\n
$$
W = \left\{ p : \mathbb{R} \to \mathbb{R} : x \mapsto \sum_{j=0}^{d-1} \mu_j x^j \text{ mit } \mu_0, \dots, \mu_{d-1} \in \mathbb{R} \right\}, \quad \dim_{\mathbb{R}}(W) = d,
$$
  
\n
$$
D : V \longrightarrow W : \left[ p : \mathbb{R} \to \mathbb{R} : x \mapsto \sum_{i=0}^{d} \lambda_i x^i \right] \longmapsto \left[ p' : \mathbb{R} \to \mathbb{R} : x \mapsto \sum_{j=0}^{d-1} (j+1) \lambda_{j+1} x^j \right],
$$
  
\n
$$
\forall c, d \in \mathbb{R} \quad \forall p, q \in V : \quad D(c p + d q) = (c p + d q)' = c p' + d q' = c D(p) + d D(q).
$$

Man verwendet hier

$$
p(x) = \sum_{i=0}^{d} \lambda_i x^i = \lambda_0 + \lambda_1 x + \lambda_2 x^2 + \dots + \lambda_d x^d,
$$
  

$$
p'(x) = \lambda_1 + 2\lambda_2 x + \dots + d\lambda_d x^{d-1} = \sum_{i=1}^{d} i \lambda_i x^{i-1} = \sum_{i=1 \leftrightarrow j}^{d-1} (j+1)\lambda_{j+1} x^j, \quad x \in \mathbb{R}.
$$

Ein einfacher Spezialfall ist

$$
d = 3,
$$
  
\n
$$
V = \left\{ p : \mathbb{R} \to \mathbb{R} : x \mapsto \lambda_0 + \lambda_1 x + \lambda_2 x^2 + \lambda_3 x^3 \text{ mit } \lambda_0, \lambda_1, \lambda_2, \lambda_3 \in \mathbb{R} \right\},
$$
  
\n
$$
\dim_{\mathbb{R}}(V) = 4,
$$
  
\n
$$
W = \left\{ p : \mathbb{R} \to \mathbb{R} : x \mapsto \mu_0 + \mu_1 x + \mu_2 x^2 \text{ mit } \mu_0, \mu_1, \mu_2 \in \mathbb{R} \right\},
$$
  
\n
$$
\dim_{\mathbb{R}}(W) = 3,
$$
  
\n
$$
D : V \longrightarrow W : \left[ p : \mathbb{R} \to \mathbb{R} : x \mapsto \lambda_0 + \lambda_1 x + \lambda_2 x^2 + \lambda_3 x^3 \right]
$$
  
\n
$$
\longmapsto \left[ p' : \mathbb{R} \to \mathbb{R} : x \mapsto \lambda_1 + 2 \lambda_2 x + 3 \lambda_3 x^2 \right].
$$

(Vorsicht! Im Folgenden ist es notwendig, sorgfältig zwischen Funktion und Funktionswert zu unterscheiden: Berechnung des Funktionswertes von  $D(v_i)$  versus Darstellung von  $D(v_i)$  als Linearkombination von Basisfunktionen für  $i \in \{1, \ldots, n\}$ .)

Um die Darstellungsmatrix bezüglich zweier Basen

$$
\underline{v}=(v_1,\ldots,v_n)\in V^n\,,\quad \underline{w}=(w_1,\ldots,w_m)\in W^m\,,
$$

zu berechnen, sind die Koordinatenvektoren der Bilder der Basisvektoren zu bestimmen

$$
M_{\underline{v},\underline{w}}(\varphi) = \left(\varphi_{\underline{w}}^{-1}\big(D(v_1)\big)\middle| \dots \middle| \varphi_{\underline{w}}^{-1}\big(D(v_n)\big)\right) \in \mathbb{R}^{m \times n}.
$$

(a) Eine naheliegende Wahl von Basen sind Monome; im zuvor angegebenen Spezialfall erhält man die Darstellungsmatrix (Koeffizienten in Linearkombinationen sind Spalten der Darstellungsmatrix)

$$
d = 3, \quad n = d + 1 = 4, \quad \underline{v} = (v_1, v_2, v_3, v_4), \quad m = d = 3, \quad \underline{w} = (w_1, w_2, w_3),
$$
  
\n
$$
v_1 = w_1 : \mathbb{R} \longrightarrow \mathbb{R} : x \longmapsto 1, \quad v_2 = w_2 : \mathbb{R} \longrightarrow \mathbb{R} : x \longmapsto x,
$$
  
\n
$$
v_3 = w_3 : \mathbb{R} \longrightarrow \mathbb{R} : x \longmapsto x^2, \quad v_4 : \mathbb{R} \longrightarrow \mathbb{R} : x \longmapsto x^3,
$$
  
\n
$$
D(v_1) = v_1' : \mathbb{R} \longrightarrow \mathbb{R} : x \longmapsto 0, \quad D(v_1) = 0 \cdot w_1 + 0 \cdot w_2 + 0 \cdot w_3,
$$
  
\n
$$
D(v_2) = v_2' : \mathbb{R} \longrightarrow \mathbb{R} : x \longmapsto 1, \quad D(v_2) = 1 \cdot w_1 + 0 \cdot w_2 + 0 \cdot w_3,
$$
  
\n
$$
D(v_3) = v_3' : \mathbb{R} \longrightarrow \mathbb{R} : x \longmapsto 2x, \quad D(v_3) = 0 \cdot w_1 + 2 w_2 + 0 \cdot w_3,
$$
  
\n
$$
D(v_4) = v_4' : \mathbb{R} \longrightarrow \mathbb{R} : x \longmapsto 3x^2, \quad D(v_4) = 0 \cdot w_1 + 0 \cdot w_2 + 3 w_3,
$$
  
\n
$$
M_{\underline{v}, \underline{w}}(D) = \begin{pmatrix} 0 & 1 & 0 & 0 \\ 0 & 0 & 2 & 0 \\ 0 & 0 & 0 & 3 \end{pmatrix} \in \mathbb{R}^{3 \times 4}.
$$

Die Erweiterung auf den allgemeinen Fall ist offensichtlich

$$
M_{\underline{v},\underline{w}}(\varphi) = \left(0 \mid \mathrm{diag}(1,2,\ldots,d)\right) \in \mathbb{R}^{d \times (d+1)}.
$$

(b) Entsprechend erhält man im Spezialfall für eine weniger naheliegende Wahl von Basen die Darstellungsmatrix (Koeffizienten in Linearkombinationen sind Spalten der Darstellungsmatrix)

$$
d = 3, \quad n = d + 1 = 4, \quad \underline{v} = (v_1, v_2, v_3, v_4), \quad m = d = 3, \quad \underline{w} = (w_1, w_2, w_3),
$$
  
\n
$$
v_1 : \mathbb{R} \longrightarrow \mathbb{R} : x \longmapsto 1 + x, \quad v_2 : \mathbb{R} \longrightarrow \mathbb{R} : x \longmapsto 1 - x,
$$
  
\n
$$
v_3 : \mathbb{R} \longrightarrow \mathbb{R} : x \longmapsto x^2, \quad v_4 : \mathbb{R} \longrightarrow \mathbb{R} : x \longmapsto x^3,
$$
  
\n
$$
w_1 : \mathbb{R} \longrightarrow \mathbb{R} : x \longmapsto 1, \quad w_2 : \mathbb{R} \longrightarrow \mathbb{R} : x \longmapsto x - 1,
$$
  
\n
$$
w_3 : \mathbb{R} \longrightarrow \mathbb{R} : x \longmapsto x^2 + 1,
$$
  
\n
$$
D(v_1) = v_1' : \mathbb{R} \longrightarrow \mathbb{R} : x \longmapsto 1,
$$
  
\n
$$
D(v_1) = 1 \cdot w_1 + 0 \cdot w_2 + 0 \cdot w_3,
$$
  
\n
$$
D(v_2) = v_2' : \mathbb{R} \longrightarrow \mathbb{R} : x \longmapsto -1,
$$
  
\n
$$
D(v_2) = -1 \cdot w_1 + 0 \cdot w_2 + 0 \cdot w_3,
$$
  
\n
$$
D(v_3) = v_3' : \mathbb{R} \longrightarrow \mathbb{R} : x \longmapsto 2x = 2 + 2(x - 1),
$$
  
\n
$$
D(v_3) = 2w_1 + 2w_2 + 0 \cdot w_3,
$$
  
\n
$$
D(v_4) = v_4' : \mathbb{R} \longrightarrow \mathbb{R} : x \longmapsto 3x^2 = -3 + 3(x^2 + 1),
$$
  
\n
$$
D(v_4) = -3w_1 + 0 \cdot w_2 + 3w_3,
$$
  
\n
$$
M_{\underline{v}, \underline{w}}(D) = \begin{pmatrix} 1 & -1 & 2 & -3 \\ 0 & 0 & 2 & 0 \\ 0 & 0 & 0 & 3 \end{
$$

(ii) Als weiteres Beispiel wird eine durch zwei  $(2 \times 2)$ -Matrizen definierte lineare Abbildung

$$
A = \begin{pmatrix} A_{11} & A_{12} \\ A_{21} & A_{22} \end{pmatrix} \in \mathbb{K}^{2 \times 2}, \quad B = \begin{pmatrix} B_{11} & B_{12} \\ B_{21} & B_{22} \end{pmatrix} \in \mathbb{K}^{2 \times 2},
$$

$$
\varphi : \mathbb{K}^{2 \times 2} \longrightarrow \mathbb{K}^{2 \times 2} : v \longmapsto A v B,
$$

betrachtet und sowohl für die Definitionsmenge als auch für die Bildmenge die Standardbasis gewählt

$$
\underline{v} = (v_1, v_2, v_3, v_4) \in (\mathbb{K}^{2 \times 2})^4,
$$
  

$$
v_1 = \begin{pmatrix} 1 & 0 \\ 0 & 0 \end{pmatrix}, \quad v_2 = \begin{pmatrix} 0 & 1 \\ 0 & 0 \end{pmatrix}, \quad v_3 = \begin{pmatrix} 0 & 0 \\ 1 & 0 \end{pmatrix}, \quad v_4 = \begin{pmatrix} 0 & 0 \\ 0 & 1 \end{pmatrix};
$$

aus den Bildern der Basisvektoren

$$
\varphi(v_1) = \begin{pmatrix} A_{11} B_{11} & A_{11} B_{12} \\ A_{21} B_{11} & A_{21} B_{12} \end{pmatrix} = A_{11} B_{11} v_1 + A_{11} B_{12} v_2 + A_{21} B_{11} v_3 + A_{21} B_{12} v_4,
$$
  
\n
$$
\varphi(v_2) = \begin{pmatrix} A_{11} B_{21} & A_{11} B_{22} \\ A_{21} B_{21} & A_{21} B_{22} \end{pmatrix} = A_{11} B_{21} v_1 + A_{11} B_{22} v_2 + A_{21} B_{21} v_3 + A_{21} B_{22} v_4,
$$
  
\n
$$
\varphi(v_3) = \begin{pmatrix} A_{12} B_{11} & A_{12} B_{12} \\ A_{22} B_{11} & A_{22} B_{12} \end{pmatrix} = A_{12} B_{11} v_1 + A_{12} B_{12} v_2 + A_{22} B_{11} v_3 + A_{22} B_{12} v_4,
$$
  
\n
$$
\varphi(v_4) = \begin{pmatrix} A_{12} B_{21} & A_{12} B_{22} \\ A_{22} B_{21} & A_{22} B_{22} \end{pmatrix} = A_{12} B_{21} v_1 + A_{12} B_{22} v_2 + A_{22} B_{21} v_3 + A_{22} B_{22} v_4,
$$

liest man die Spalten der zugehörigen Darstellungsmatrix ab

$$
M_{\underline{v},\underline{v}}(\varphi) = \begin{pmatrix} A_{11} B_{11} & A_{11} B_{21} & A_{12} B_{11} & A_{12} B_{21} \\ A_{11} B_{12} & A_{11} B_{22} & A_{12} B_{12} & A_{12} B_{22} \\ A_{21} B_{11} & A_{21} B_{21} & A_{22} B_{11} & A_{22} B_{21} \\ A_{21} B_{12} & A_{21} B_{22} & A_{22} B_{12} & A_{22} B_{22} \end{pmatrix} \in \mathbb{K}^{4 \times 4}
$$

.

(iii) (a) Betrachtet man die durch eine beliebige Matrix  $A \in \mathbb{K}^{m \times n}$  definierte lineare Abbildung

$$
\varphi = \mu_A : \mathbb{K}^n \longrightarrow \mathbb{K}^m : v \longmapsto A v,
$$

so erhält man bezüglich der Standardbasis (für  $m \neq n$  sollte man für Definitions- und Bildmenge nicht die gleiche Bezeichnung e verwenden, siehe Skriptum)

$$
\underline{v}=(e_1,\ldots,e_n)\in (\mathbb{K}^n)^n, \quad \underline{w}=(e_1,\ldots,e_m)\in (\mathbb{K}^m)^m,
$$

als Bilder der Basisvektoren die Spalten der Matrix

$$
\mu_A(e_i) = Ae_i = A_{-i} = A_{1i}e_1 + \cdots + A_{mi}e_m, \quad i \in \{1, \ldots, n\};
$$

somit stimmen Matrix und zugehörige Darstellungsmatrix überein

 $M_{v,w}(\mu_A) = A$ .

(b) Wählt man für eine spezielle lineare Abbildung

$$
\varphi : \mathbb{Q}^3 \longrightarrow \mathbb{Q}^2 : v = \begin{pmatrix} a \\ b \\ c \end{pmatrix} \longmapsto \begin{pmatrix} a+b+c \\ a+b+c \end{pmatrix},
$$

$$
\varphi = \mu_A, \quad A = \begin{pmatrix} 1 & 1 & 1 \\ 1 & 1 & 1 \end{pmatrix} \in \mathbb{Q}^{2 \times 3},
$$

anstelle der Standardbasis spezielle Basen

$$
v_1 = \begin{pmatrix} 1 \\ -1 \\ 0 \end{pmatrix}, \quad v_2 = \begin{pmatrix} -1 \\ 0 \\ 1 \end{pmatrix}, \quad v_3 = \begin{pmatrix} 0 \\ 0 \\ -1 \end{pmatrix}, \quad w_4 = \begin{pmatrix} 0 \\ -1 \\ 0 \end{pmatrix}, \quad w_5 = \begin{pmatrix} 0 \\ 0 \\ -1 \end{pmatrix}, \quad w_6 = \begin{pmatrix} -1 \\ 0 \\ 0 \end{pmatrix}, \quad w_7 = \begin{pmatrix} 1 \\ 0 \\ 1 \end{pmatrix},
$$

so ergibt sich eine Darstellungsmatrix besonders einfacher Struktur

$$
\varphi(v_1) = \begin{pmatrix} 0 \\ 0 \end{pmatrix} = 0 \cdot w_1 + 0 \cdot w_2 ,
$$

$$
\varphi(v_2) = \begin{pmatrix} 0 \\ 0 \end{pmatrix} = 0 \cdot w_1 + 0 \cdot w_2 ,
$$

$$
\varphi(v_3) = \begin{pmatrix} -1 \\ -1 \end{pmatrix} = 0 \cdot w_1 - 1 \cdot w_2 ,
$$

$$
M_{\underline{v}, \underline{w}}(\mu_A) = \begin{pmatrix} 0 & 0 & 0 \\ 0 & 0 & -1 \end{pmatrix} .
$$

(Das folgende Resultat zeigt insbesondere, dass die Komposition von linearen Abbildungen auf endlich-dimensionalen Vektorräumen auf die Multiplikation von Darstellungsmatrizen zurückgeführt werden kann.)

**Proposition 3.2.29.** Es bezeichnen  $U, V, W$  endlich-dimensionale K-Vektorräume mit Basen

$$
\underline{u}=(u_1,\ldots,u_n)\in U^n\,,\quad \underline{v}=(v_1,\ldots,v_m)\in V^m\,,\quad \underline{w}=(w_1,\ldots,w_\ell)\in W^\ell\,.
$$

Für die Darstellungsmatrizen zweier linearer Abbildungen und ihre Komposition

 $\varphi: U \longrightarrow V$ ,  $\psi: V \longrightarrow W$ ,  $\psi \circ \varphi: U \longrightarrow W$ ,

gilt dann die folgende Gleichheit

$$
M_{\underline{u},\underline{w}}(\psi \circ \varphi) = M_{\underline{v},\underline{w}}(\psi) M_{\underline{u},\underline{v}}(\varphi).
$$

(Das Resultat ist leicht zu merken, weil jeweils die Darstellungsmatrizen bezüglich der gewählten Basen vorkommen; aufgrund der Reihenfolge bei der Komposition  $ψ$  nach  $φ$  erwartet man sich auch, dass eine Spalte zunächst mit  $M_{u,v}(\varphi)$  und anschließend mit  $M_{v,w}(\psi)$  multipliziert wird.)

*Beweis.* Der Ausgangspunkt ist die Darstellungen sämtlicher Bildvektoren als Linearkombinationen der entsprechenden Basisvektoren

$$
\varphi(u_i) = \alpha_{1i} v_1 + \dots + \alpha_{mi} v_m, \quad \left(M_{\underline{u},\underline{v}}(\varphi)\right)_{-i} = \begin{pmatrix} \alpha_{1i} \\ \vdots \\ \alpha_{mi} \end{pmatrix}, \quad i \in \{1,\dots,n\},
$$
  

$$
\psi(v_i) = \beta_{1i} w_1 + \dots + \beta_{\ell i} w_{\ell}, \quad \left(M_{\underline{v},\underline{w}}(\psi)\right)_{-i} = \begin{pmatrix} \beta_{1i} \\ \vdots \\ \beta_{\ell i} \end{pmatrix}, \quad i \in \{1,\dots,m\}.
$$

Für die Komposition der Abbildungen gilt einerseits die Darstellung

$$
\psi(\varphi(u_i)) = \mu_{1i} w_1 + \cdots + \mu_{\ell i} w_{\ell}, \quad (M_{\underline{u},\underline{w}}(\psi \circ \varphi))_{-i} = \begin{pmatrix} \mu_{1i} \\ \vdots \\ \mu_{\ell i} \end{pmatrix}, \quad i \in \{1,\ldots,n\} ;
$$

durch Einsetzen und Verwendung der Linearität der Abbildung sieht man andererseits

$$
\psi(\varphi(u_i)) = \psi(\alpha_{1i} v_1 + \dots + \alpha_{mi} v_m) = \alpha_{1i} \psi(v_1) + \dots + \alpha_{mi} \psi(v_m)
$$
  
\n
$$
= \alpha_{1i} (\beta_{11} w_1 + \dots + \beta_{\ell 1} w_\ell) + \dots + \alpha_{mi} (\beta_{1m} w_1 + \dots + \beta_{\ell m} w_\ell)
$$
  
\n
$$
= (\alpha_{1i} \beta_{11} + \dots + \alpha_{mi} \beta_{1m}) w_1 + \dots + (\alpha_{1i} \beta_{\ell 1} + \dots + \alpha_{mi} \beta_{\ell m}) w_\ell
$$
  
\n
$$
= \sum_{j=1}^m \beta_{1j} \alpha_{ji} w_1 + \dots + \sum_{j=1}^m \beta_{\ell j} \alpha_{ji} w_\ell.
$$
  
\n
$$
= \beta_{1-} \alpha_{-i} = \mu_{1i}
$$

Somit gilt für  $k \in \{1, \ldots, \ell\}$  und  $i \in \{1, \ldots, n\}$  die Gleichheit

ki-ter Eintrag von  $\mu$  = k-te Zeile von  $\beta$  mal i-te Spalte von  $\alpha$ ;

dies entspricht gerade dem behaupteten Resultat

$$
M_{\underline{u},\underline{w}}(\psi \circ \varphi) = M_{\underline{v},\underline{w}}(\psi) M_{\underline{u},\underline{v}}(\varphi) . \qquad \diamond
$$